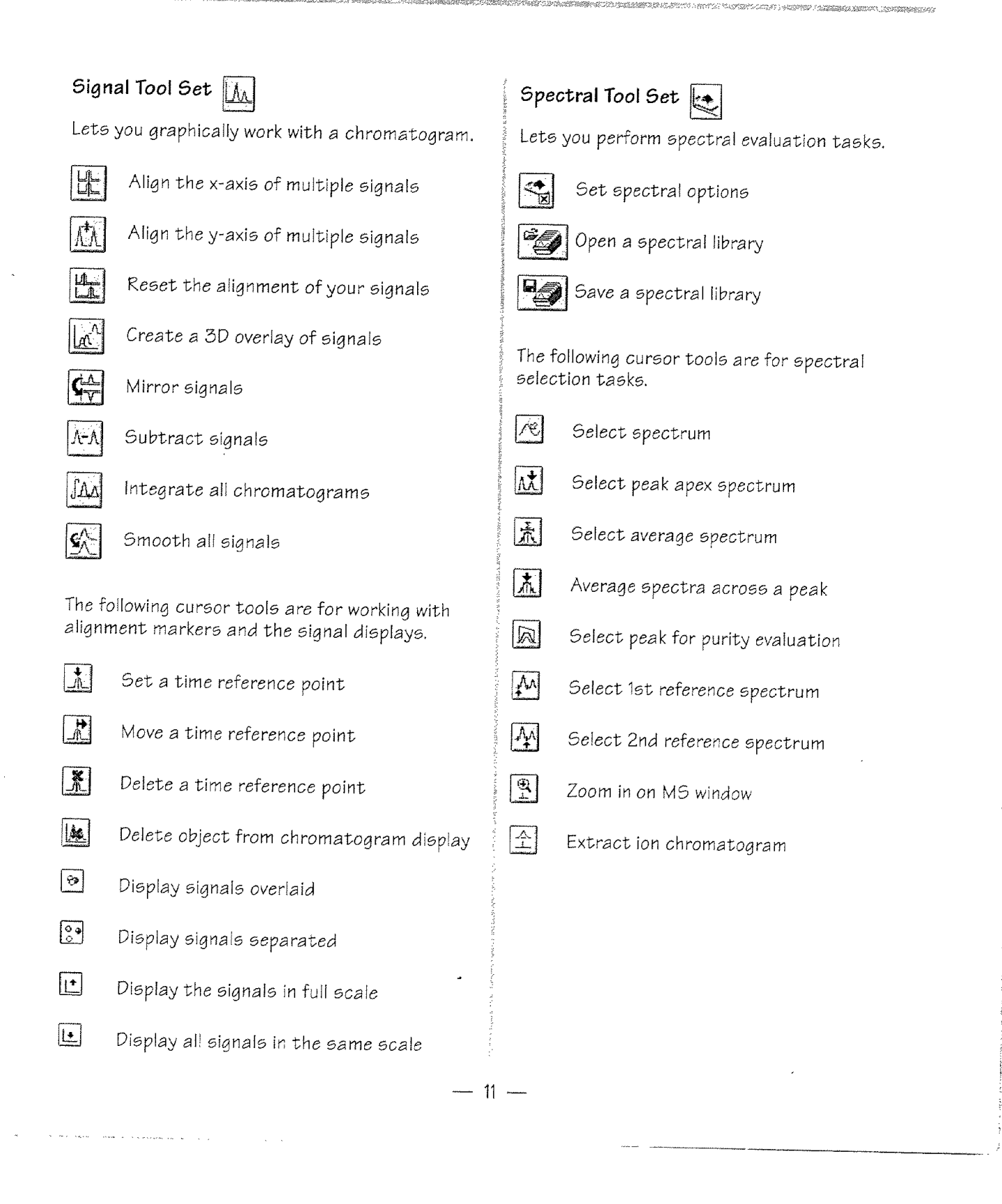

**-----------------------....**